## Photoshop CS6 Download free With Keygen x32/64 {{ NEw }} 2022

Installing Adobe Photoshop and then cracking it is easy and simple. The first step is to download and install the Adobe Photoshop software on your computer. Then, you need to locate the installation.exe file and run it. Once the installation is complete, you need to locate the patch file and copy it to your computer. The patch file is usually available online, and it is used to unlock the full version of the software. Once the patch file is copied, you need to run it and then follow the instructions on the screen. Once the patching process is complete, you will have a fully functional version of Adobe Photoshop on your computer. To make sure that the software is running properly, you should check the version number to ensure that the crack was successful.

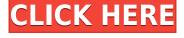

That's the design ethic for a productive afternoon. And it's the same ethic for a productive day and a productive week. We don't have a choice. I'm never going to get more hours in the day, so I'd better organize what's going to make the most of the time I have. And it's not going to be just about timeboxing. After spending the morning at the office and a late night at the library thinking about ways to design for the web, it struck me that symbol design, one of my favorite features of Adobe Illustrator CC, should be beloved by UI designers for its ability to build creative solutions that are consistent across platforms and applications. I have tried to find a few things wrong with the software, as it is barely a month old, but I can only think of one questionable design choice. Obviously, its users do not know what to do with the Floating Selection tool in PS, so they have to use it the old-fashioned way, i.e. with the right mouse button. I am not saying that the otherwise excellent Photoshop 2023 should be accused of bad design choices, though. Perhaps to be fair they could have implemented some sort of "grab" or "magnet" function, allowing Photoshop users to easily click somewhere and guickly retrieve the current selection. This way, they can simply drag the new selection over the existing one. Make large selections with the Fill and One Click Delete tools and they become even more tempting. Even in PS, however, you cannot move the selection with the Direct Selection tool: you have to keep clicking and dragging to add it to a new layer. You can, of course, use the reserved keyboard shortcuts to move and create new selection areas, but it is still not very intuitive. I do have a positive comment about the Clean feature in the Interface option in PS. You can visualize your banding, for example, in the preview pane and remove it with one click. It's simple and I love it. Unfortunately, the dynamic banding also has to be newly generated for every image, which can be a bit of a pain. In this regard, unfortunately, TWAIN mode—the key workflow for RAW cameras—in Photoshop 2023 remains a bit too sluggish. Its response speed—an important parameter—does not work well with my Sony A7R in combination with an X-T1 and a Nikon D4S. Furthermore, I experienced the odd situation that TWAIN/PSD and PSPD/PSB did not work as expected. When dragging my camera into the Bridge, the software did not open the file as a PSD when using the file format tool. To fix this, Photoshop had to be restarted. Most of the examples included in my test proved to be a decent help with getting better results from Bridge and PSB. The tool can be a bit confusing and does not always work as intended. Some tools are not available in all toolbars (such as Copy as Path) while other's are hidden or offer the wrong options—IGS in my case. We have not even discussed the many workflow enhancements.

## Photoshop CS6 Download free Cracked With Licence Key [32|64bit] {{ lifetime releaSe }} 2022

## What is the difference between coming up with a story vs. telling a story? Which is best in most cases?

While both types of storytelling can convey a powerful message, the type you choose will greatly affect the sound you get from your animal. From there, it's up to your style and your imagination. The more you practice, the more fluid your story comes together and you begin to understand which method is right for your style and look at your photographs. The visuals you create with the photography you take is the most effective way you'll be able to tell your story. **Pick a plan that fits your needs** 

You can decide to pay individually for each plan or a monthly fee that is completely customizable. There are 3 plans that you can choose from for development, online, or both. Graphic designers typically rely on Photoshop for its many advanced editing functions. The first plan is called the

Photography plan and costs \$9.99 / mo.

The second option is the Design & Web plan which cost \$20.99 / mo. This plan is ideal for Graphic Design & Web Developers. It gives you access to all the Adobe Creative Cloud programs, which is a great value considering the third option Directly from Start to Stop, you can get the best resolution professional editing possibility with the power of the new Photoshop. You'll like the intangible letter from the editor. It is platform-independent and easy to use. The sharpness of the output is consistent, and there are no distortion effects, because the video is broken up into tiny individual documents for editing and optimization. Currently, this method has no master fluid images, but we will release the last version. And since the Adobe software is a power to complete a shot, you can even edit the document and show the results in the timeline. The new tool also has a lot of vector editing tools and many core base tools. I'll see you in the forum. e3d0a04c9c

## Download free Photoshop CS6Torrent Patch With Serial Key 2022

Editor. Create and format media from scratch, or import from any source. Edit photos, illustrations, and graphics with the power of Photoshop. Adjust and retouch images with one click. Rediscover what editors are doing with a powerful, intelligent Photoshop: one of the world's leading creative and production tools for professionals. Photoshop is the leading image editing tool for photographers and designers. With a powerful set of tools for all media types including 3D shapes, text, and music, you can create and polish a wide variety of visual creations on any surface. In the latest updates, Photoshop has been further refined to improve performance, making this the fastest, Easiest, and most powerful photo editor. Photoshop is the world's leading creative and production tool for professionals, and Post-Production FX & Plug-ins. Whether working on photos, videos, and illustrations for print, online, or in the ether, professionals rely on Photoshop to bring their visions to life. Tool # 1 **High-Key Lighting Toolset** 

Adobe Stock, Independent License ref: EOXX29004

With the High-Key toolset, non-key subjects of an image such as sky and water can be exposed as highlights and sit well with the main subject, without having to saturate the image to remove those areas. The main element of this toolset is the ProAmp setting which is not available in previous versions of Photoshop. Tool # 2 **Blur filter** 

Adobe Stock, Independent License ref: 2V57B1

With two brush-like strokes, users can apply a blur effect that is different from a blending tool by replacing the original pixels of the image with new pixels. This technique can be used to give a filter effect to still images or remove unwanted objects from the image.

adobe photoshop cs3 download zip file adobe photoshop cs2 keygen generator free download adobe photoshop cc 2015 crack / keygen download adobe photoshop cs3 keygen generator free download adobe photoshop cs2 keygen download adobe photoshop free download with serial key for windows 10 adobe photoshop cs5 software with serial key free download adobe photoshop 7.0 with serial key free download adobe photoshop online free without download

Like in house photography, any changes in the photography workflow are considered critical and require right understanding of the concepts. Every photographer wants to take the best possible snaps and for this, editors working with Photoshop need to be well aware of the core features of that popular tool, which can be improved and developed further. Photos are usually captured in multiple locations or from all around the world and taking the best one and blurting it in Photoshop and processing and matting all the elements gets really the finished image. Photographers and illustrators are often using Photoshop for editing the images but this process can be so time consuming that it's almost over-powering. After all, Photographers and illustrators also need to share their works with others. And for this, external photo editors are widely used. Adobe Bridge includes all the latest updates of Photo and Creative Cloud for photo editing. Adobe Bridge first came out in 2006 and is based on the same database as the Photoshop Lightroom Classic web app. So, in July 2016, Adobe introduced an update to Bridge by adding support for Lightroom Classic. It included major improvements to the catalog, such as the addition of presets, browse history, and the ability to browse images in batches, as well as a fresh new interface. Photoshop CC 2019 is ready to

be used directly from a computer browser. In addition to including all the latest updates to Photoshop and Illustrator CC, this release also includes a wide variety of features and tools for web design, web development, and graphic design.

The event also has a special exhibition called 'Adobe Max on the Grid'. This is a collection of about 100 workstations cloned from trailers of the wild West. It makes you feel like you are taking an adventure into the wild west in the middle of a city. Even though photography is a normal activity for many people, many others love and enjoy this activity. They take pictures and post them on Facebook, their blog sites, or on their own personal site. People who are new to Photoshop may be intimidated by the program. But when they look up online tutorials and use Photoshop tutorials online, they can start their journey to become a Photoshop guru quickly. Photoshop tutorials can teach you everything from the basic operations to much advanced effects. You can also search their blur effect cloning techniques online without even leaving the site. Many websites offer Photoshop tutorials. But the professional tutorials and their quality are too much expensive to afford most beginners. So they use the shortcut techniques available online or use the trial version of Photoshop. Everyone can use Photoshop online, irrespective of their location. There are many services that offer such services online, but there are many Photoshop tutorials that are downloadable. The tailors, photographers, graphic designers, social media managers and anyone who needs to create cool images can use them. Several online agencies also offer Photoshop tutorials online. Want to take it to the next level? Catch up with Photoshop CC 2017 and learn how to:

- Work with the World's Leading Stock Photography
- Work with the World's Leading Panorama Photography
- Blend footage effortlessly into a movie-quality film
- Import full-resolution HD footage from your camera
- Work efficiently with channels & masks
- Create dynamic, collaborative presentations using Keynote and impress your audience

https://soundcloud.com/shmbenizic/after-effects-cc-amtlibdll-crack-download https://soundcloud.com/rondonlefter/four-elements-trainer-console-commands https://soundcloud.com/dephosmadul1983/voltes-v-english-complete-episodes https://soundcloud.com/anowiesdrz/drevitalize-242-full https://soundcloud.com/mauhaymrnjech/geostatistics-gs-90-crack https://soundcloud.com/leworkkurpulp1984/icom-icf5023-programming-software

There is a new release every year and new features are introduced which help designers to work even better. Among the many new features is the ability to rotate images. The new release also includes new and improved handling of video and the new features in the Collection panel make it easier than ever to manage multiple projects. For more information on how to use this feature see How to use Rotate in Photoshop and the 20 most powerful features in Photoshop . You can also learn how to learn Photoshop keyboard shortcuts to save your time. So, these handy tips shall help you in using Adobe Photoshop effectively. With every new release, Photoshop is developed, from a simple small photo editing tool to an industry-leading software that changed the global graphic designing and multimedia industries standards. Every new version has some new features introduced, but there are a few tools that are being tested with time and remain sturdy and highly important to the designers. Here are some tools and features that are proved as the best of Adobe Photoshop: The newest edition of Photoshop updated copy-paste support from Illustrator to Photoshop, making it

easier to move text layers and other typographic properties. Adobe has also improved the quality along edges in objects in its Sky Replacement feature. More enhancements include the addition of multithreaded and GPU compositing options for faster performance, the ability to search cloud documents in recents and improvements in Photoshop's saving preferences.

http://silent-arts.com/download-aplikasi-adobe-photoshop-elements-best/

 $\underline{http://sevillalocalmedia.com/wp-content/uploads/2023/01/Download-Photoshop-CC-2018-With-Activation-Code-WIN-MAC-final-version-2022.pdf$ 

https://hgpropertysourcing.com/adobe-photoshop-cs4-download-free-license-key-full-x64-2023/

https://fpp-checkout.net/wp-content/uploads/2023/01/vanide.pdf

https://1004kshop.net/wp-content/uploads/2023/01/marcstee.pdf

https://zolixplorer.com/wp-content/uploads/2023/01/Photoshop-2022-version-23-Download-free-Life Time-Activation-Code-Torrent-For-Windows-3264.pdf

https://shiphighline.com/download-free-photoshop-2021-version-22-0-0-activation-code-windows-10-1 1-last-release-2022/

 $\frac{https://www.inge-cultura.org/wp-content/uploads/2023/01/Adobe-Photoshop-2022-version-23-With-Product-Key-License-Code-Keygen-2023.pdf$ 

https://479459.a2cdn1.secureserver.net/wp-content/uploads/2023/01/Photoshop-2021-Version-223-Download-free-License-Code-Keygen-Windows-1011-2022.pdf?time=1672683449

https://topdriveinc.com/wp-content/uploads/2023/01/Adobe\_Photoshop\_2021\_Version\_2201.pdf

https://www.webcard.irish/download-free-photoshop-cs4-crack-windows-last-release-2022/

https://ikatmarketing.com/wp-content/uploads/2023/01/fayofari.pdf

 $\frac{http://fajas.club/2023/01/02/adobe-photoshop-2022-version-23-download-with-license-key-for-windows-64-bits-2022/$ 

https://pecypcu.info/wp-content/uploads/2023/01/giacreih.pdf

 $\underline{https://xtc-hair.com/download-adobe-photoshop-2021-version-22-0-0-incl-product-key-lifetime-activation-code-last-release-2023/$ 

42-Licence-Key-With-Product-Key-x3264-New-2022.pdf

https://www.tresors-perse.com/wp-content/uploads/2023/01/caedar.pdf

http://www.rmpconstruction.ca/photoshop-download-free-serial-key-for-windows-2023/

https://www.ronenbekerman.com/wp-content/uploads/2023/01/Download-Photoshop-2022-Version-23 02-Cracked-With-Full-Keygen-PCWindows-lifetime-releaSe-.pdf

 $\frac{https://karemat.com/wp-content/uploads/2023/01/Photoshop-Download-Hack-With-Keygen-WIN-MAC-3264bit-2022.pdf}{}\\$ 

https://mindfullymending.com/adobe-photoshop-cs6-free-download-for-mac-os-sierra-cracked/

https://arabamericanbusinesscommunity.org/wp-content/uploads/2023/01/reamgerh.pdf

https://splex.com/?p=24372

https://rerootyourlife.com/2023/01/02/adobe-photoshop-elements-2-0-free-download-windows-7-repack/

https://beznaem.net/wp-content/uploads/2023/01/garnsahv.pdf

https://myblogrepublika.com/wp-content/uploads/2023/01/Download-free-Photoshop-2021-Version-22 00-Free-Registration-Code-License-Keygen-x3264-lif.pdf

 $\frac{https://bransonsguide.com/wp-content/uploads/2023/01/Download-Photoshop-Cs6-Crackeado-64-Bits-Mega-UPD.pdf$ 

 $\frac{https://orbizconsultores.com/wp-content/uploads/2023/01/Adobe-Photoshop-Cs6-Free-Download-Softonic-Mac-BEST.pdf}{}$ 

https://cefcredit.com/download-free-photoshop-cs3-with-license-code-win/

https://www.healistico.com/download-photoshop-2020-hack-hacked-x64-final-version-2023/https://2do.net/wp-content/uploads/2023/01/Download-Photoshop-Gratis-Per-Mac-Italiano-NEW.pdf https://resetbreathing.com/wp-content/uploads/2023/01/Photoshop\_2022\_Version\_2341.pdf

https://icgcdallas.org/low-poly-photoshop-action-free-download-hot/

https://calibrationservicesltd.com/wp-content/uploads/2023/01/Download-free-Adobe-Photoshop-202

2-version-23-License-Key-X64-2023.pdf

https://psychomotorsports.com/wp-content/uploads/2023/01/435ed7e9f07f7-179.pdf

http://whatthekeycode.com/?p=2591

http://mundoconsultoria.com/?p=3823

https://manpower.lk/adobe-photoshop-2021-version-22-3-1-download-free-license-key-keygen-full-version-x32-64-latest-release-2022/

http://ipuducherry.in/wp-content/uploads/2023/01/gilllena.pdf

An all-new palette of brushes and patterns will become available for Photoshop CC users in October as part of a major accessibility upgrade, and a one-click Delete and Fill tool will be added to Adobe Photoshop, Photoshop CC also includes the latest version of Photoshop Mix, a dedicated app for digital mixing for on-the-spot preview and creation of gorgeous immersive soundscapes that artist, musicians, designers, and motion-picture pro logues can use to enhance their digital workflows. Photoshop CC is part of the Adobe Creative Suite Suite. When it comes to creating a decent logo or web site, Adobe Photoshop is pretty much the tool of choice. But in the world of graphic design, there are tons of other tools out there, and Photoshop is not the only game in town. Fireworks is a pixel editing and page layout tool that works in conjunction with Illustrator (a vector drawing package) and with the portal software Dreamweaver. It's just as powerful, and you can download a 30-day demo. Photoshop is the dominant photo editor on the web. It gets it right in most cases. So why bother creating your own editor, especially when they're so easy to find? French site Arrondi asks this same question. Perhaps the most useful Photoshop feature would be simple copy and paste. Many software products offer functionality similar to this. Overall, the toolbox is always evolving and new features take time to be recognized. You will find tutorials and use cases to learn about all the features. Just make sure to learn how to use Photoshop and do not learn Photoshop without learning the toolkit itself. It is very hard to build a capable understanding of Photoshop, without that proper foundation.